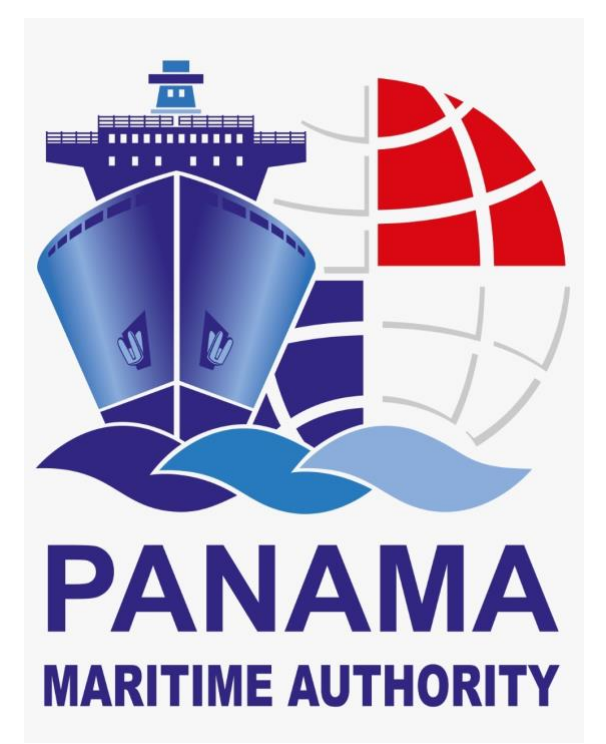

# **GENERAL DIRECTORATE OF SEAFARERS**

# **CERTIFICATION DEPARTMENT**

**Issuing Electronic Certificates Procedures:**

- **Transitory Certificate**
	- **Course endorsement**

**ROL CONSUL / ROL ISSUER\_BROKER**

**JUNIO 2020**

# **CONTENT**

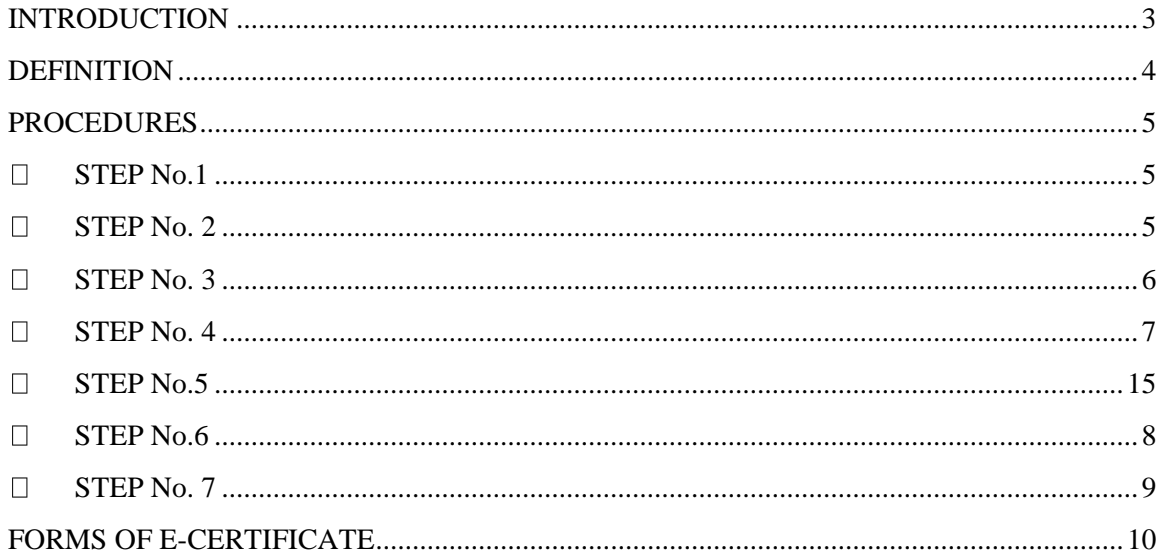

#### **INTRODUCTION**

<span id="page-2-0"></span>General Directorate of Seafarer from Panama Maritime Authority with the purpose to optimize administrative process, and to offer effective response to seafarer, shipping company and ship-owner requirement, has taken the decision to continue the process of digitalization with the issuing of electronic Certificates (e-Certificates) in regards Technical certificates for Seafarer.

In this sense, DGGM will assure that electronic Certificates fulfill with all characteristic, verification process, notification and implementation established in the Circ. FAL.5/Circ.39. Rev.2 – "*GUIDELINES FOR THE USE OF ELECTRONIC CERTIFICATES"*; therefore all electronic Certificates issued by PMA will have a unique tracking number and a Quick Response Code – "QR Code" used for verification of each e-Technical Certificates issued; furthermore this E- Certificate is blocked to any edition and modification.

<span id="page-2-1"></span>Any alteration to this E-Certificate shall be considered an infraction.

#### **DEFINITION**

- **A. Processing Certificate of License:** established under the resolution J.D 048-2018 dated October 16, 2018, define it as follow: "documental evidence issued by the General Directorate of Seafarers, which certifies that the application of a Certificate of Competence under Regulation II/1, II/2, II/3, III/1, III/2, III/3, III/6 and IV/2 of the 1978 STCW Convention as amended, or a Seaman´s book of Ratings, is in evaluation process by the Panama Maritime Authority.
- **B. Processing Certificate of Endorsement:** established under the resolution J.D 021- 2019 dated May 03, 2019 define it as: documental proof, accordingly to the established in the regulation 1/10 of the Convention STCW 78 as amended; which to allow seafarer to work on board Panamanian Flagged vessel during a period not more than 3 (three) months; as along as, seafarer must has a valid and proper Certificate of Competence issued by other Maritime Administration and had been presented as application on SAA, as Title endorsement to the General Directorate of Seafarers Office.
- **C. Course Endorsement**: documental evidence issued by the General Directorate of Seafarers, which recognizes the validity of a Certificate of Proficiency, issued by a State Party (of 1978 STCW Convention, as amended), or by a Maritime Training Center recognized by a State Party or by a Maritime Training Center recognized by the General Directorate of Seafarers of the Panama Maritime Authority

#### **D. Certificate of Proficiency:**

- a. Documents issued by General Directorate of Seafarers of the Panama Maritime Authority to Officers and Master, in accordance with training provision Reg. V/I of STCW Convention´78, as amended, by a Maritime Training Center recognized PMA.
- b. Documents issued by General Directorate of Seafarers of the Panama Maritime Authority to ratings, in accordance with provision Reg. II/4, II/5, III/4, III/5, III/7 of STCW Convention´78, as amended, by a Maritime Training Center recognized PMA.

**E. Recognition of Certificate of Proficiency**: Documents issued by General Directorate of Seafarers of the Panama Maritime Authority, which recognize Certificate of Profciency, issued by Other Administration to Master and Officer, in accordance with provision of Regulation 1/10 of STCW Convention´78, as amended.

# **PROCEDURES**

Proficiency Recognition.

**• APPLICATIONS** 

**Certificate Application Certificate Endorsement Applications search Duplication Course endorsement** Revocation **Multiple Certificates Applications Multiple Certificates** Endorsements **Assessment Application** 

**Ilustration 1**

**• APPLICATIONS Certificate Application Certificate Endorsement Applications search Duplication** Course endorsement

**Multiple Certificates Applications Multiple Certificates Endorsements Assessment Application** 

**Ilustración 2**

**Processing Certificate of License and Processing Certificate of Endorsement (Transitory Certificate - CT) Electronics** apply for Certificate application, Certificate Endorsement, Multiple Certificate application, Multiple Certificate endorsement, as illustration No.1

**Electronic Course endorsement** is applicable for course endorsement, as illustration No. 2 Also it include Certificate of Proficiency and Certificate of

#### **A. Issuance of electronic transitory certificate**

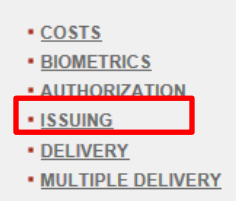

• CONSULATE:

Upon completion the process of Documents and Personal Information Capture, biometrics and Costs, the consulate will select the option **ISSUING**, as illustration No. 2.

**Ilustration 3**

#### • ISSUER BROKER:

Upon completion the process of Documents and Personal Information Capture, biometrics, Costs and Consul Acceptance, the broker will select the option **ISSUING**, as illustration No. 2.

#### **B. Issuance of electronic course endorsement**

#### CONSULATE**:**

Upon completion the process of Documents and Personal Information Capture, biometrics Costs and Authorization, the consulate will select the option **ISSUING**, as illustration No. 2.

At moment to select the option **ISSUING,** must input, preferably, Application Number or Marine ID; otherwise must fill out the data's fields required on SAA in order to search the Pending Application to Issue CT or course endorsement.

Then, we shall proceed to select the Pending application to Issue CT or Course endorsement, as illustration No.4

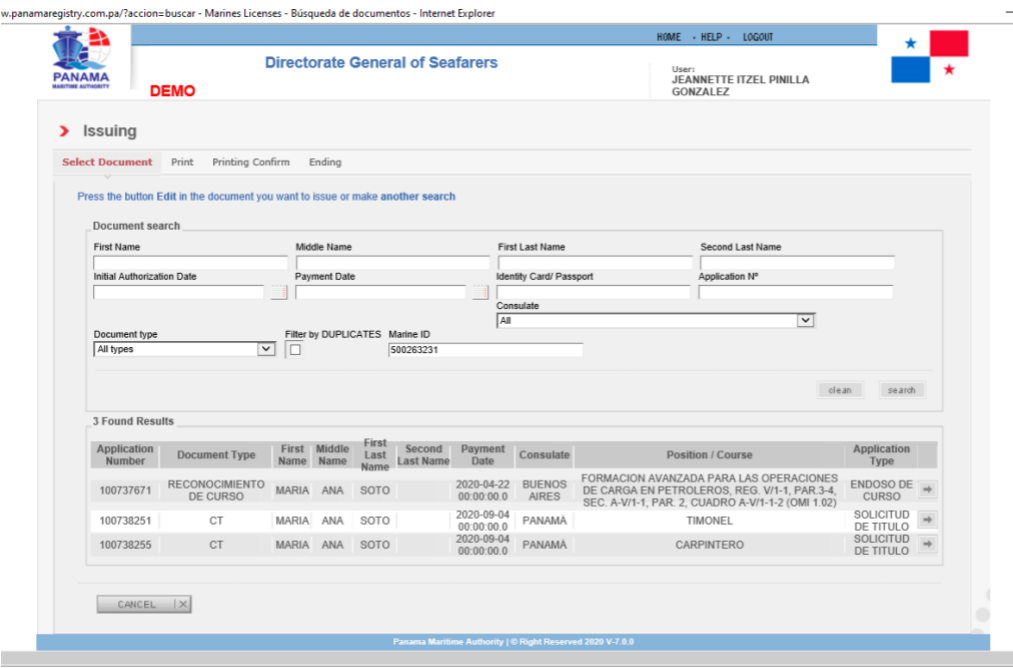

**Ilustration 4**

Once selected the documents to be issued, will appear the following screen

A. Electronic Transitory Certificate

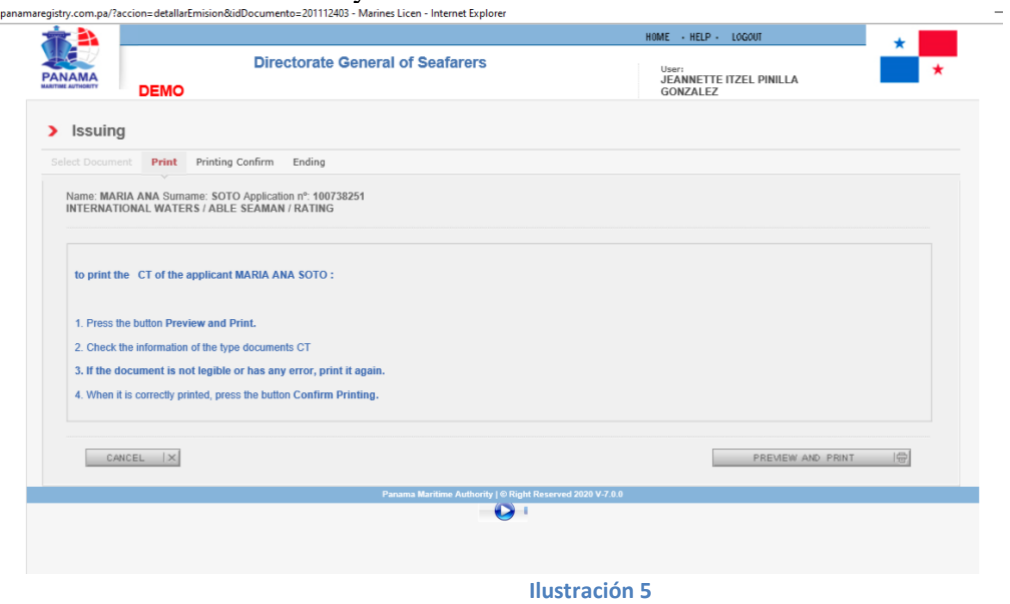

B. Electronic Course Endorsement

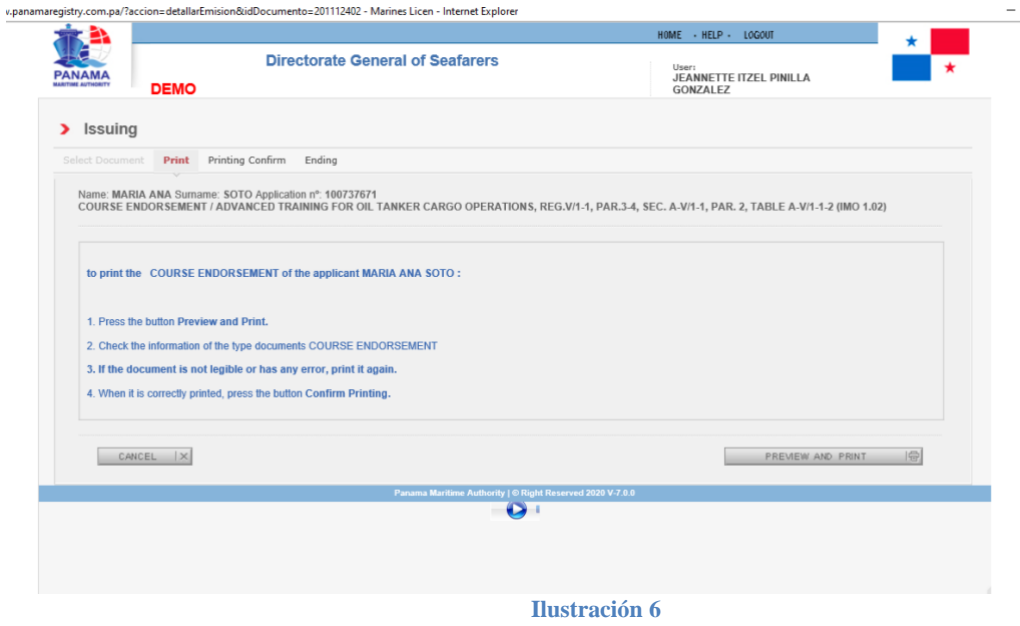

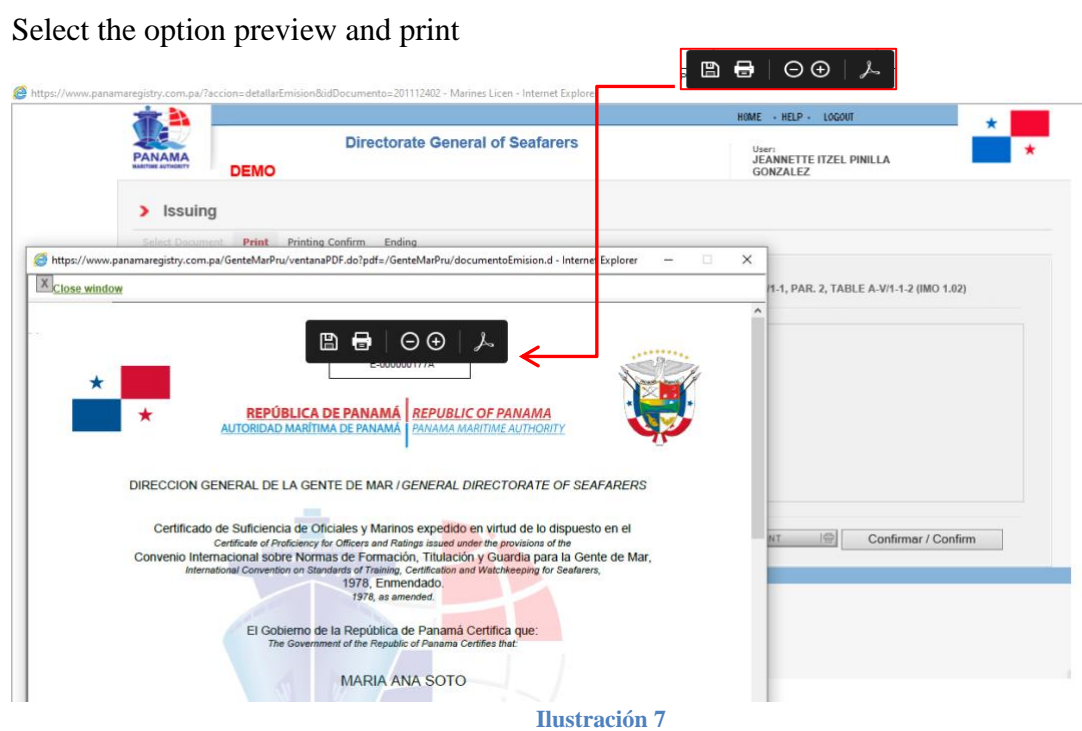

SAA will allow you download PDF documents protected, for the case that consulate or Brokers (only CT) like to manage documents. (See Illustration No. 7)

Then SAA will enable the option "**CONFIRM**", which is important to confirm the issuance.

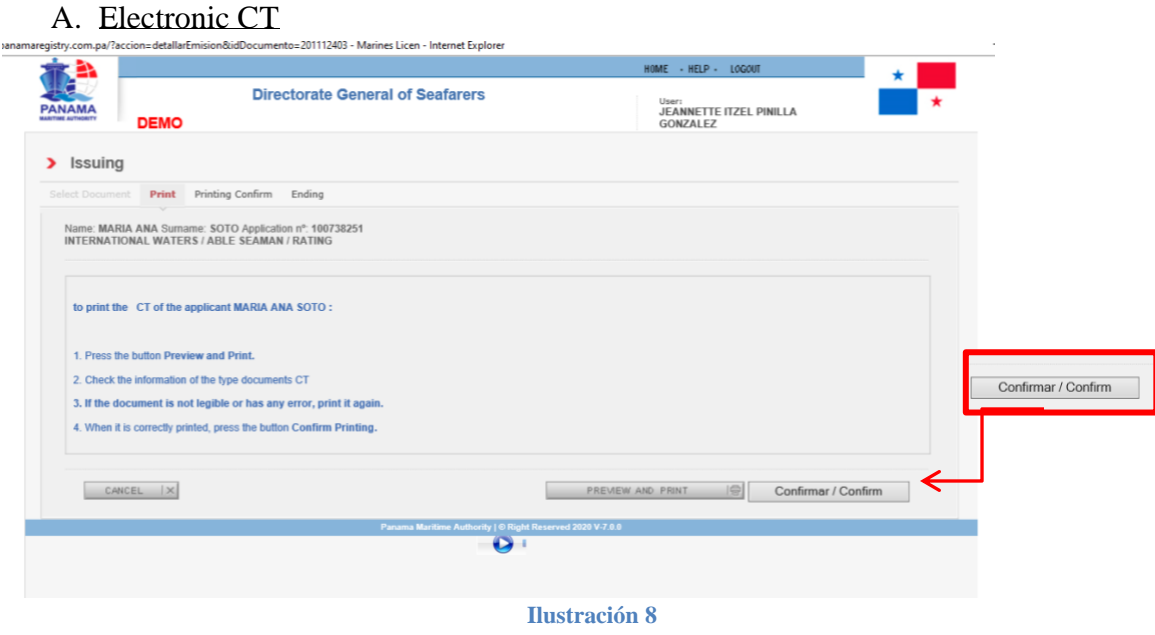

### B. Electronic Course Endorsement

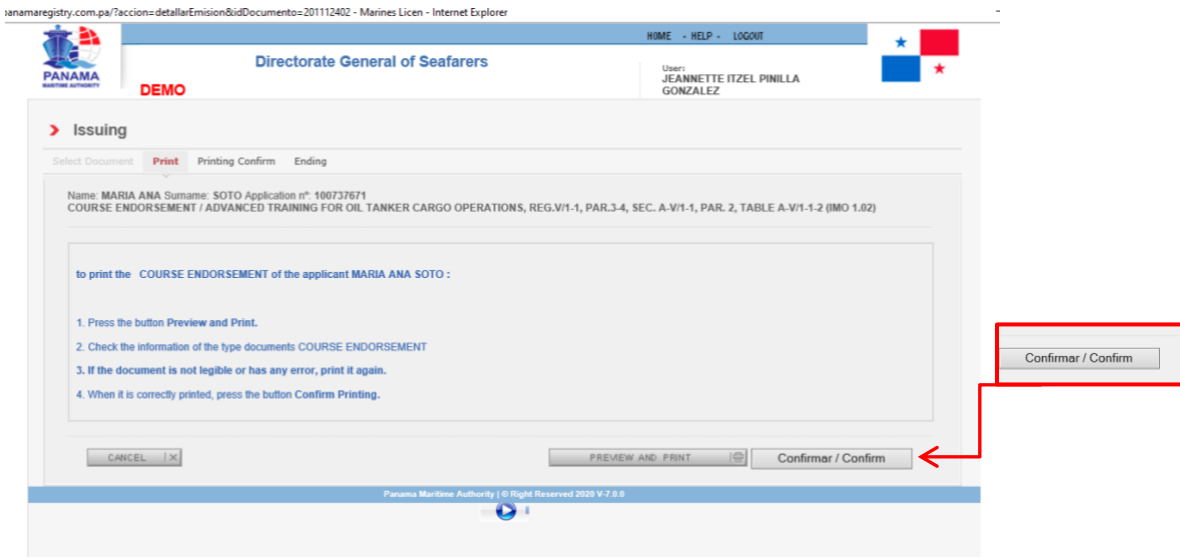

**Ilustración 9**

After the Issuance is confirmed, SAA will enable the option to Send Electronic documents thru emails.

#### A. CT Electronic

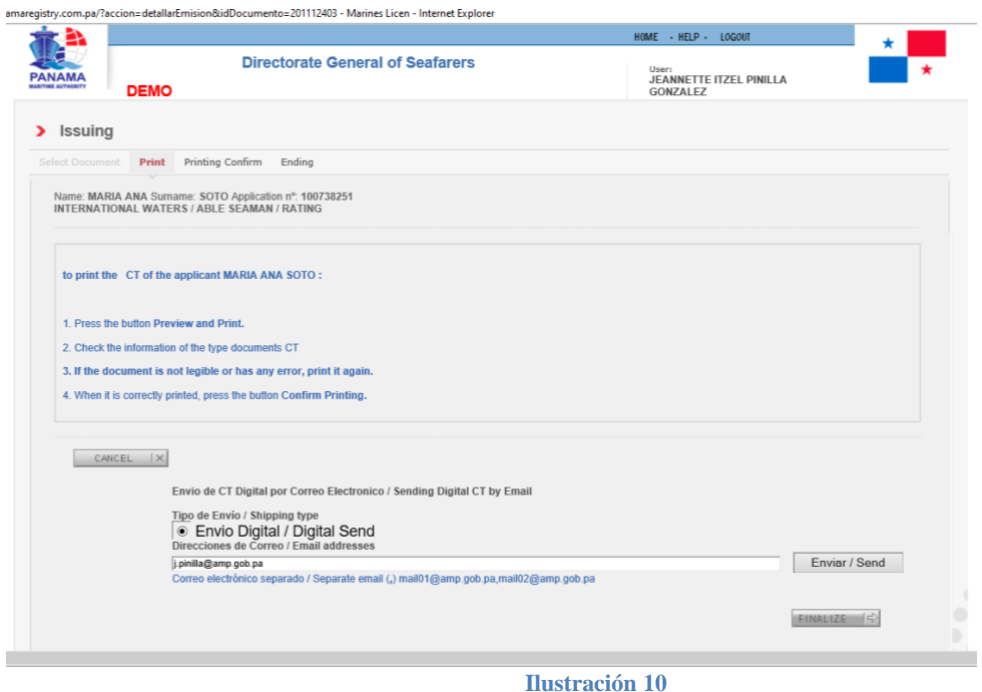

#### B. Electronic Course Endorsement

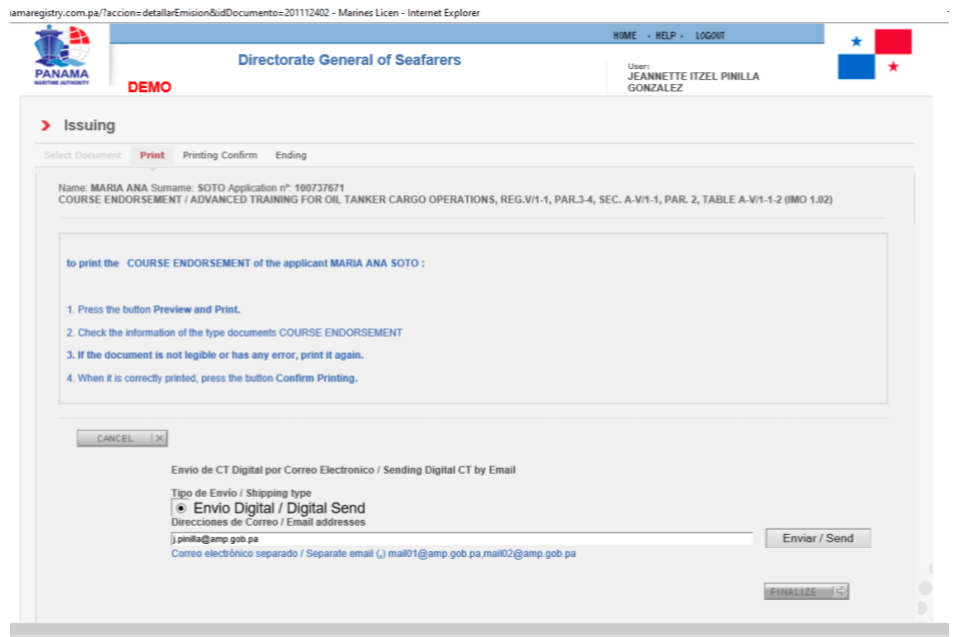

**Ilustración 11**

In the field highlighted in red, as illustration No.12, Consul and Broker will enter emails address of their interesting parts, in order that SAA send them automatically, the Electronic certificates.

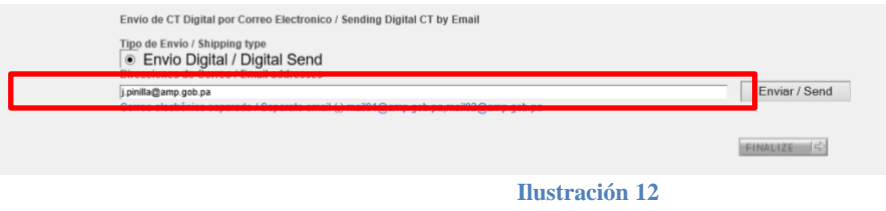

#### **Note:**

The email entered on Data Information Capture Process, will appear as first email on this field; in case that USER desire to include more emails, he could add with the separation of a comma(,).

After select the option **SEND**, the SAA will send a message "DIGITAL CERTIFICATE SENT" as shown on illustration No. 6

This message means that Electronic Certificate has been sent to the address email logged in the process descripted on step No.3.

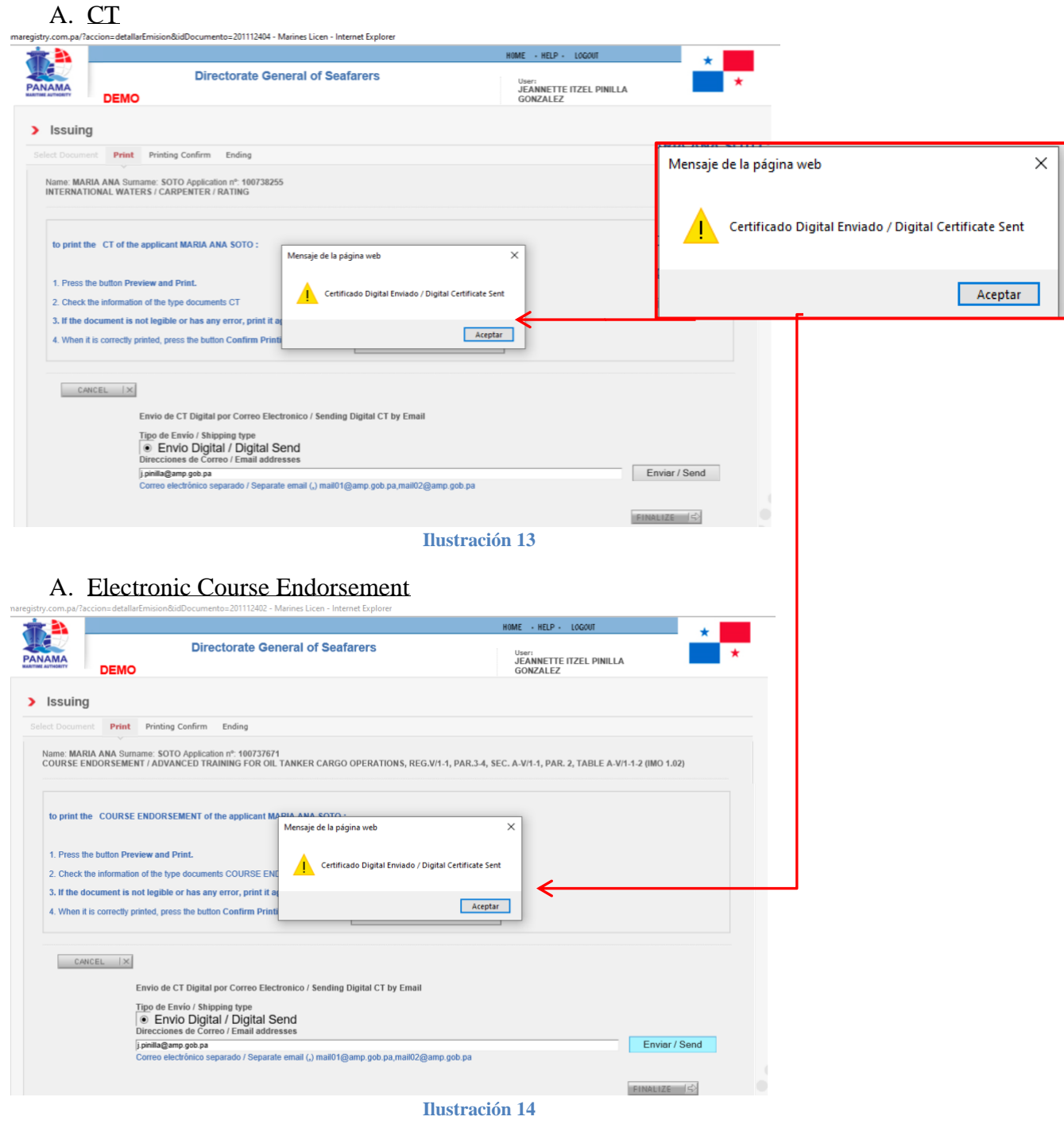

In case that consulate or Broker wants to avoid the process to send E-Certificate to emails, the SAA has the option to download the E-Certificate on PDF, selecting the option PREVIEW AND PRINT. This process let download PDF protected documents. (See Illustration 15 and Step 3)

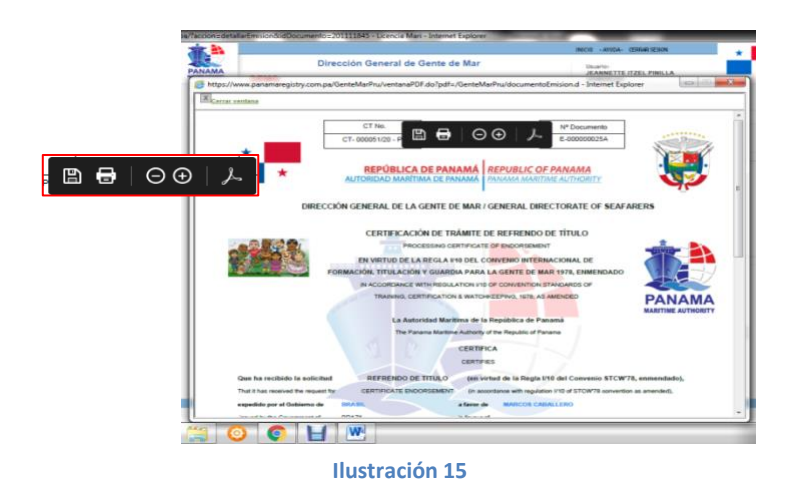

<span id="page-14-0"></span>After send emails and/or discharge documents, the Consulate and Brokers must continue selecting the option "**FINALIZE**".

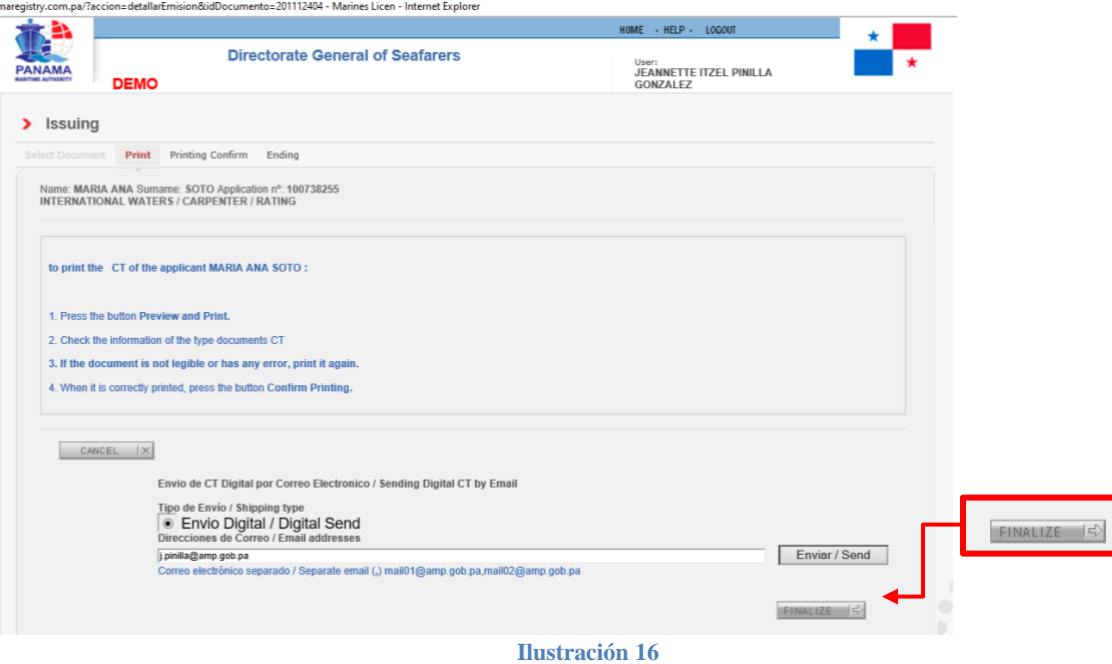

After select option **"FINALIZE",** the process of issuing of E- Certificate has been successful.

**Note:** It important to mention, that the Send of the E Certificate to the emails address logged on step No. 6, is optional; not mandatory to complete the issuance of E Certificate.

QR Code is a way to validate a documents and it is important emphasize to complete application of Course endorsement, to prevent misunderstanding with port authorities.

# **ELECTRONIC FORMATS**

#### **PROCESSING CERTIFICATE OF ENDORSEMENT**

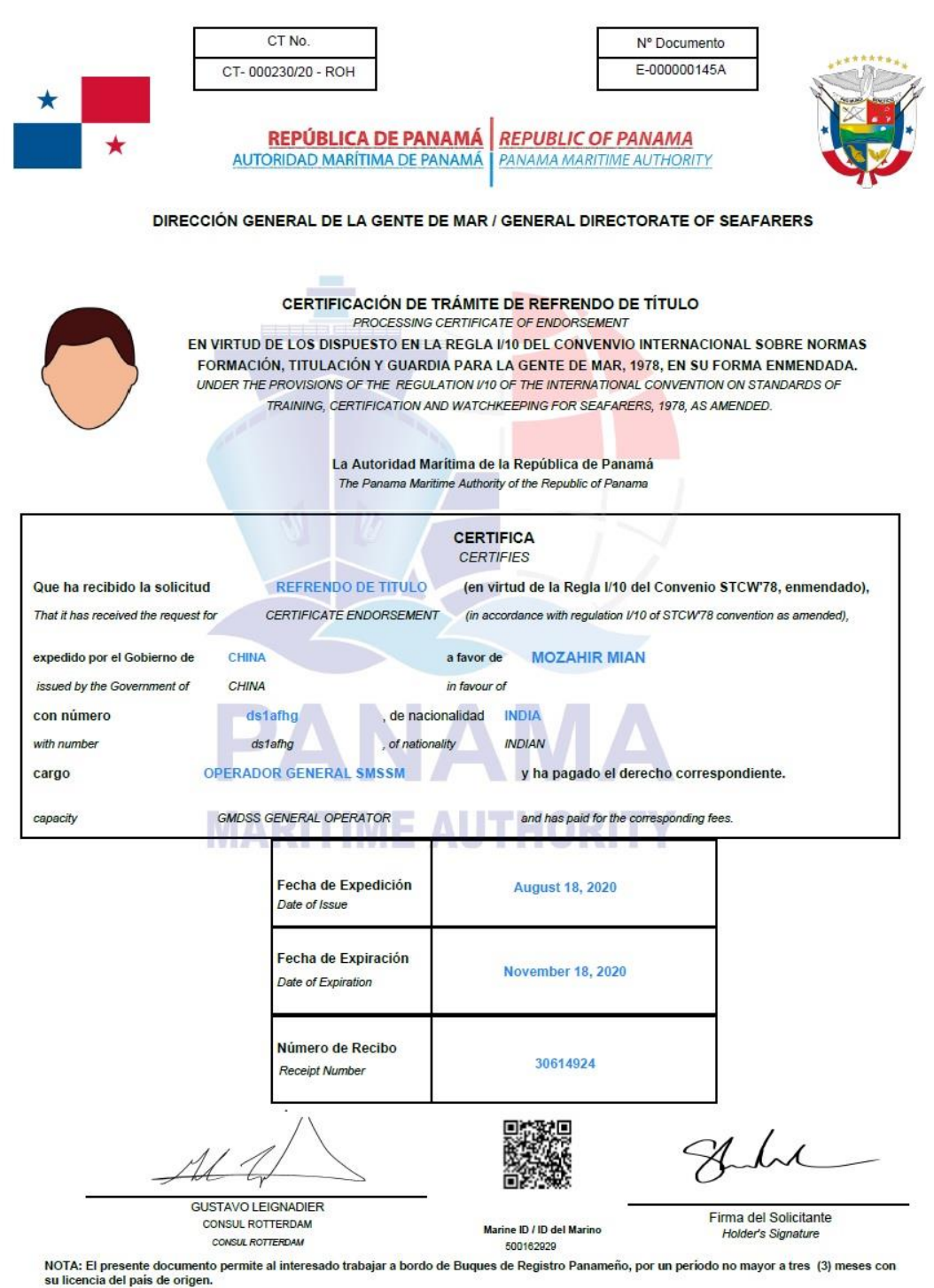

NOTE: The present document allows the interested party to work on board of Panamanian Ships, for a period no longer than three (3) months with home country license.

Para validar la autenticidad del documento emitido, ingresar a la página web: www.panamashipregistry.com – Seafarers Verification u obtener resultado de la verificación del<br>marino escaneando el Código QR. Cualquiera consul

#### **PROCESSING CERTIFICATE OF LICENSE**

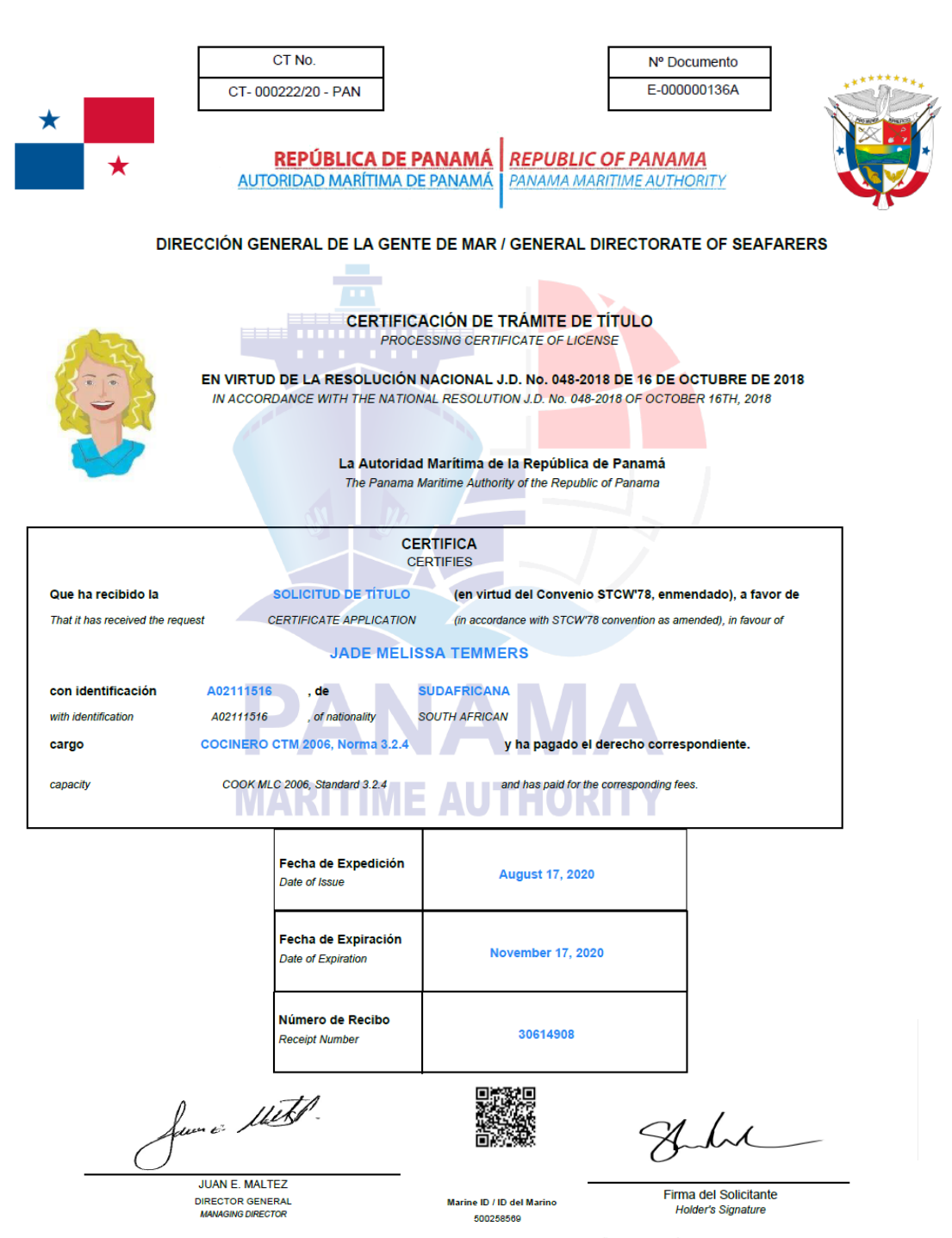

NOTA: El presente documento permite al interesado trabajar a bordo de Buques de Registro Panameño, por un período no mayor a tres (3) meses.

NOTE: The present document allows the interested party to work on board of Panamanian Ships, for a period no longer than three (3) months.

Para validar la autenticidad del documento emitido, ingresar a la página web: www.panamashipregistry.com – Seafarers Verification u obtener resultado de la verificación del<br>marino escaneando el Código QR. Cualquiera consul

#### **COURSE ENDORSMENT**

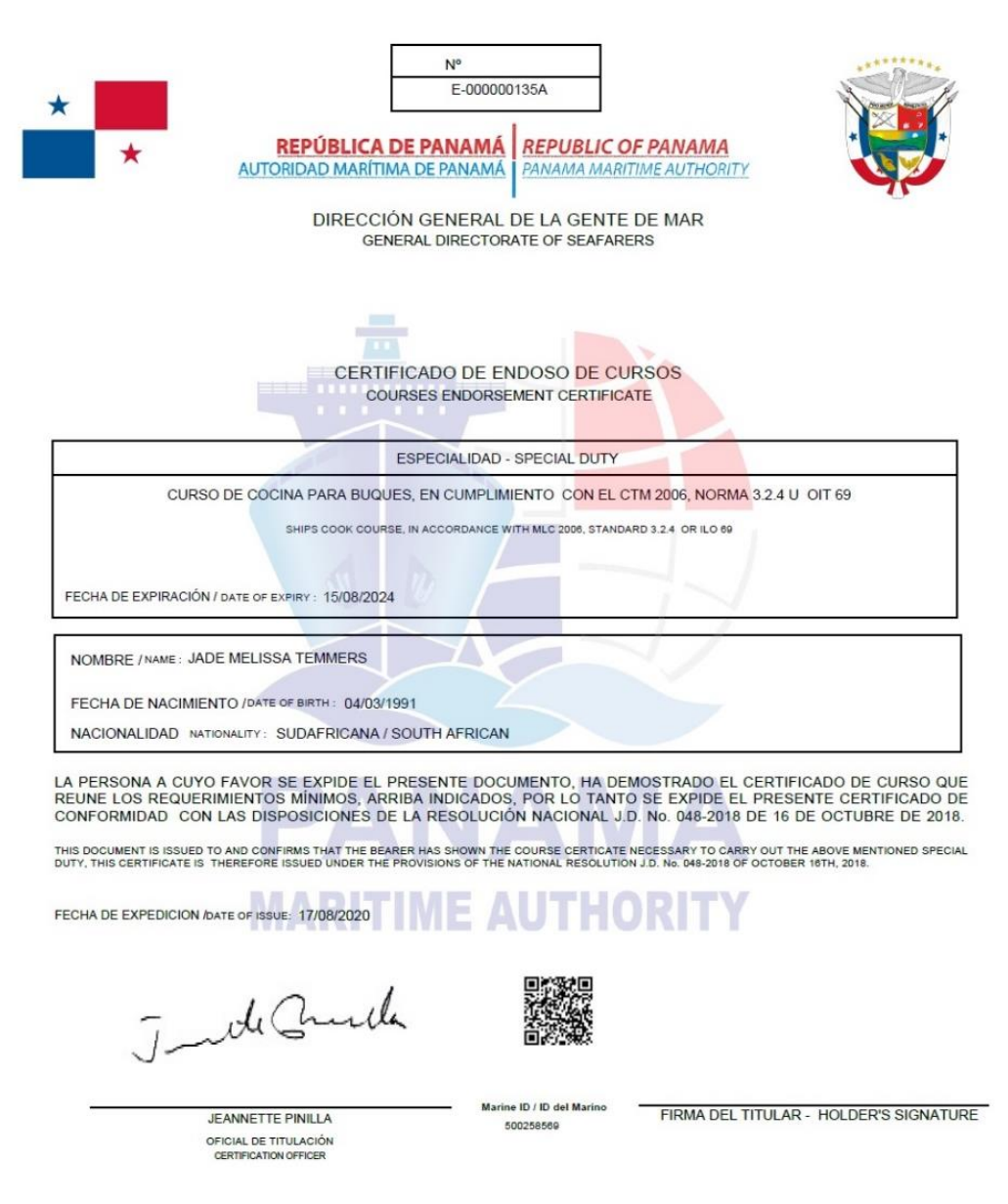

Para validar la autenticidad del documento emitido, ingresar a la página web: www.panamashipregistry.com – Seafarers Verification u obtener resultado de la verificación del<br>marino escaneando el Código QR. Cualquiera consul

#### **CERTIFICATE OF PROFICIENCY**

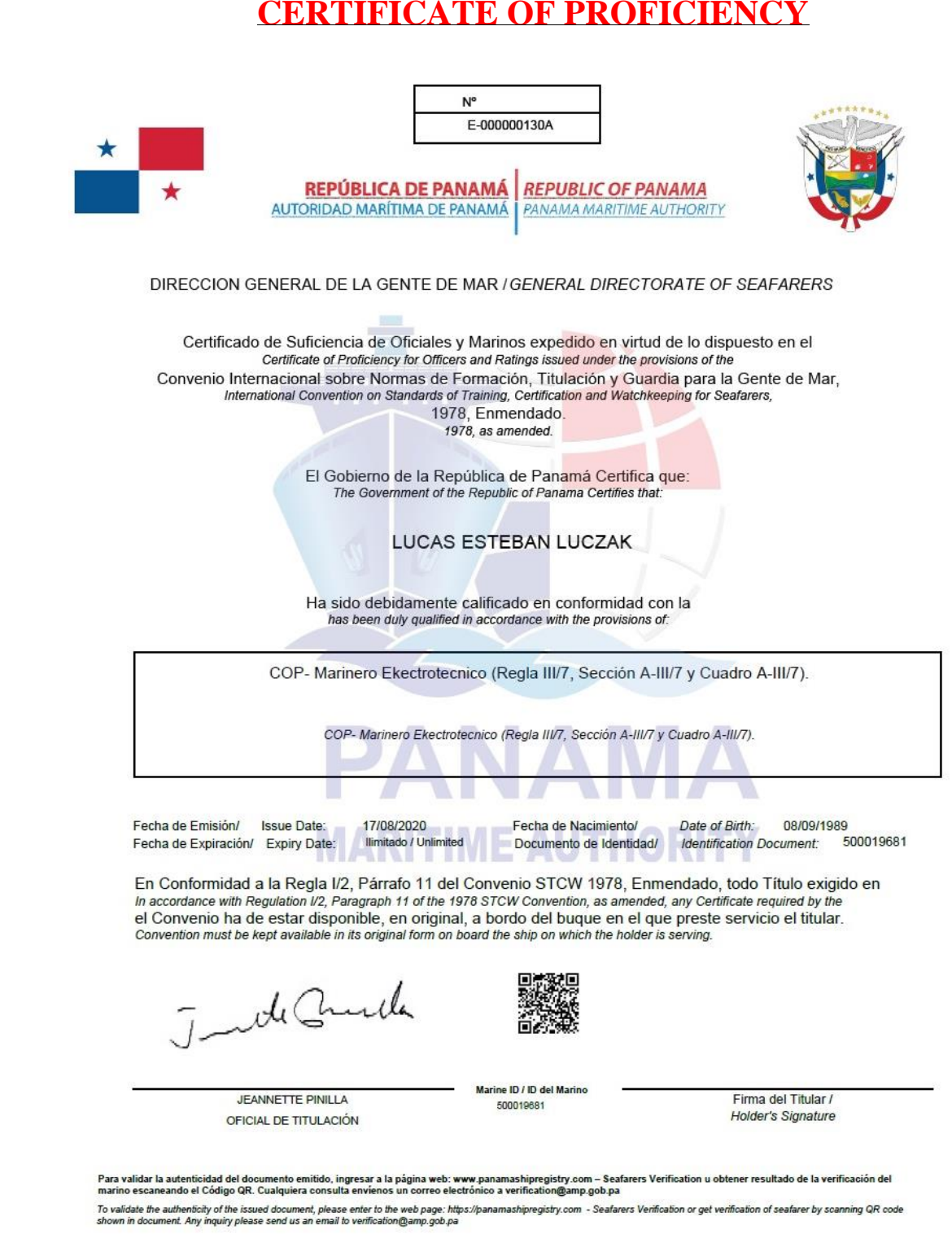

### **RECOGNITION OF CERTIFICATE OF PROFICIENCY**

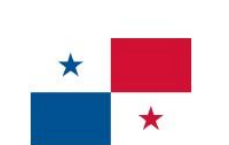

 $\mathbf{R}$ 

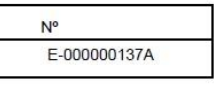

REPÚBLICA DE PANAMÁ REPUBLIC OF PANAMA AUTORIDAD MARÍTIMA DE PANAMÁ | PANAMA MARITIME AUTHORITY

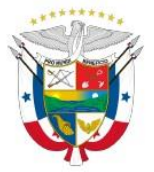

DIRECCION GENERAL DE LA GENTE DE MAR /GENERAL DIRECTORATE OF SEAFARERS

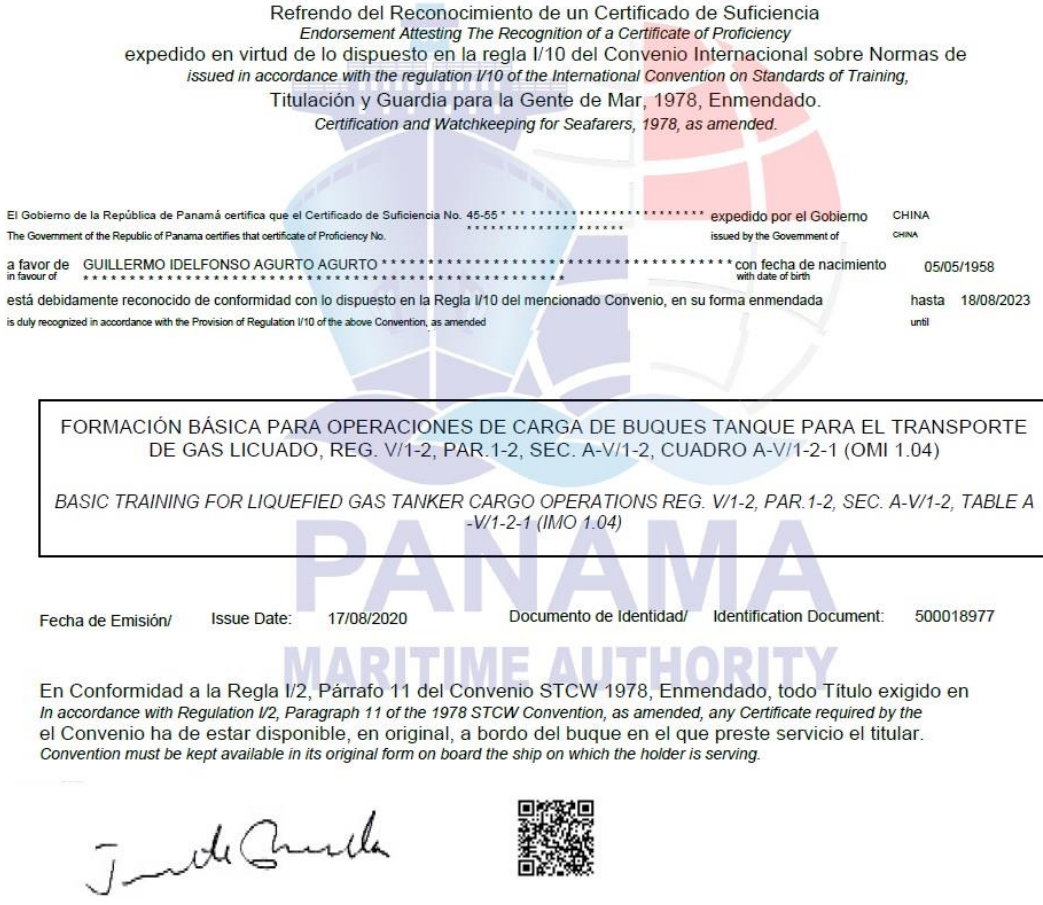

JEANNETTE PINILLA OFICIAL DE TITULACIÓN<br>CERTIFICATION OFFICER Marine ID / ID del Marino 500018977

Firma del Titular / Holder's Signature

Para validar la autenticidad del documento emitido, ingresar a la página web: www.panamashipregistry.com – Seafarers Verification u obtener resultado de la verificación del<br>marino escaneando el Código QR. Cualquiera consul

#### **FORMAT OF EMAIL**

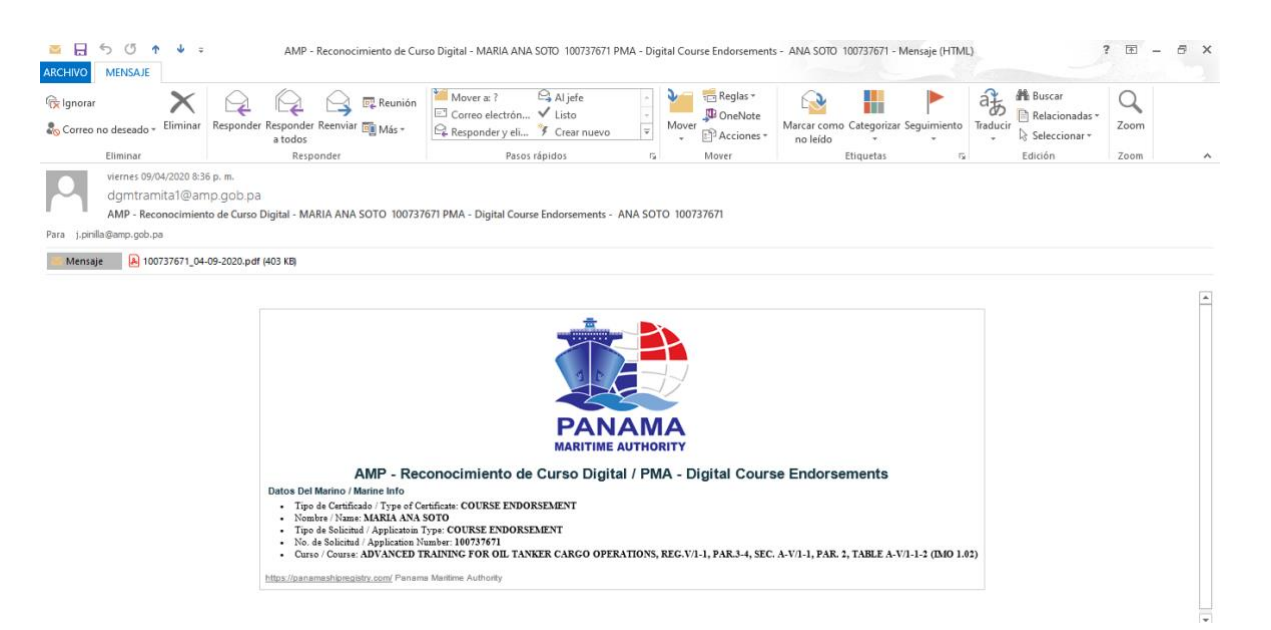